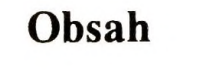

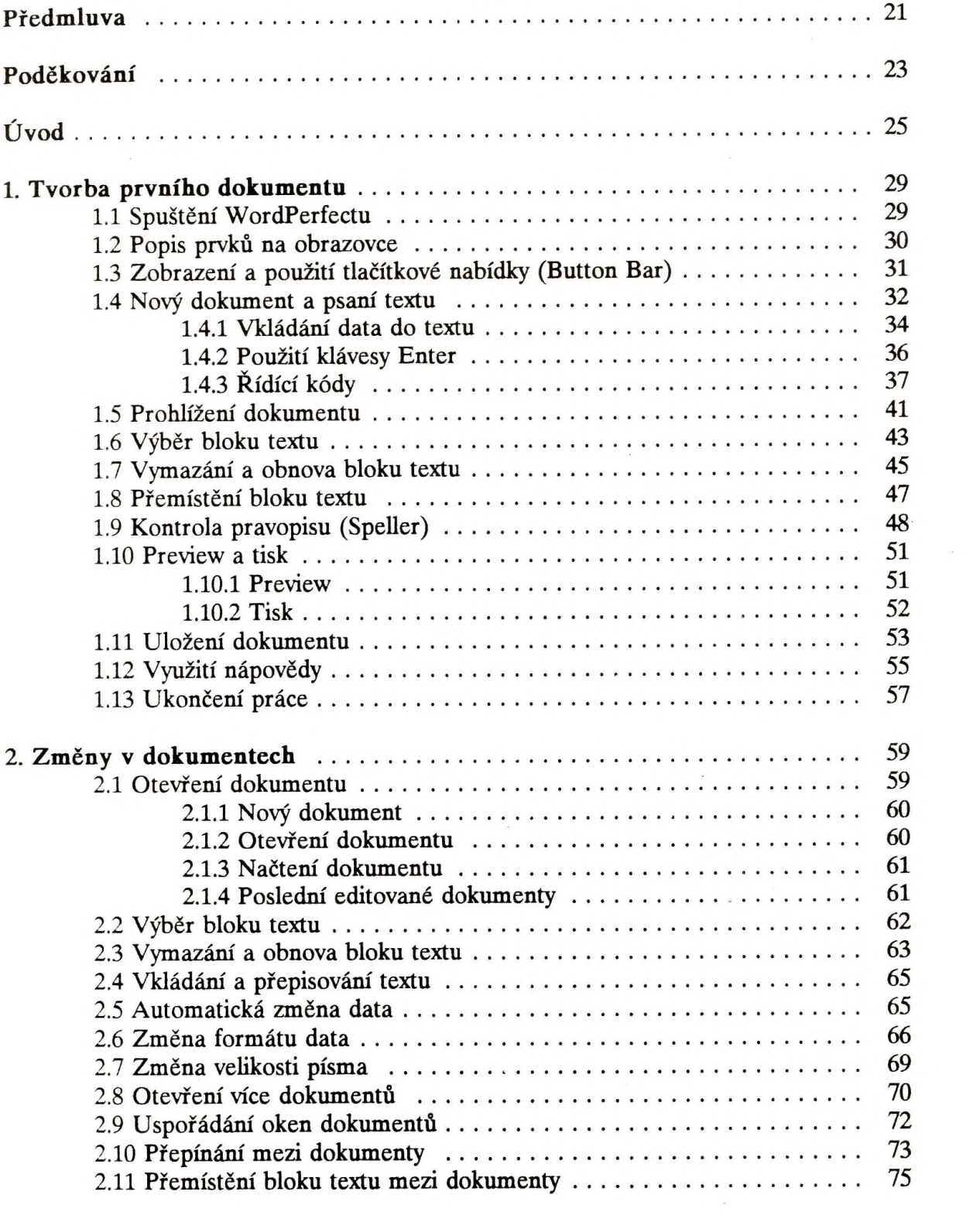

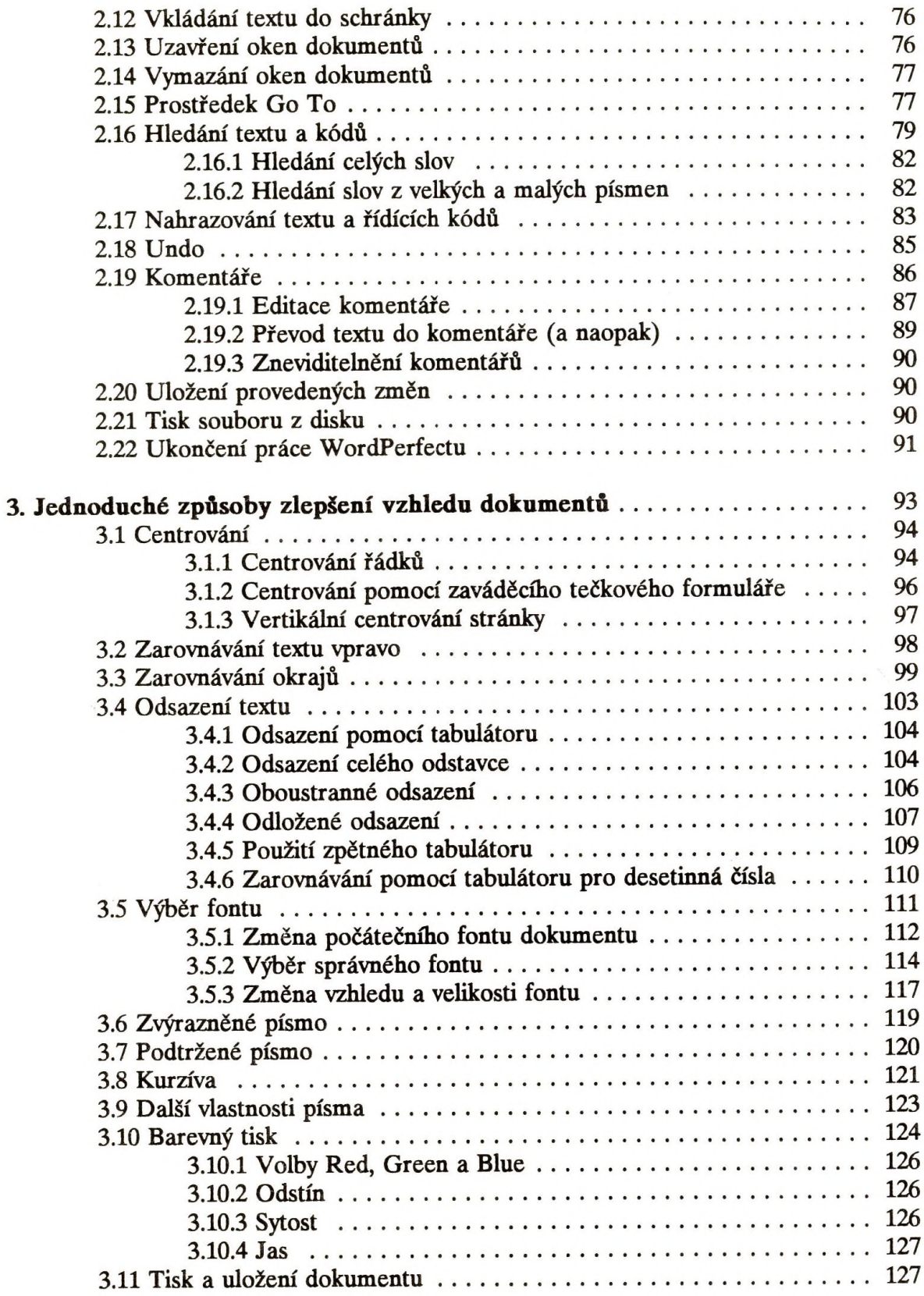

 $\sim$ 

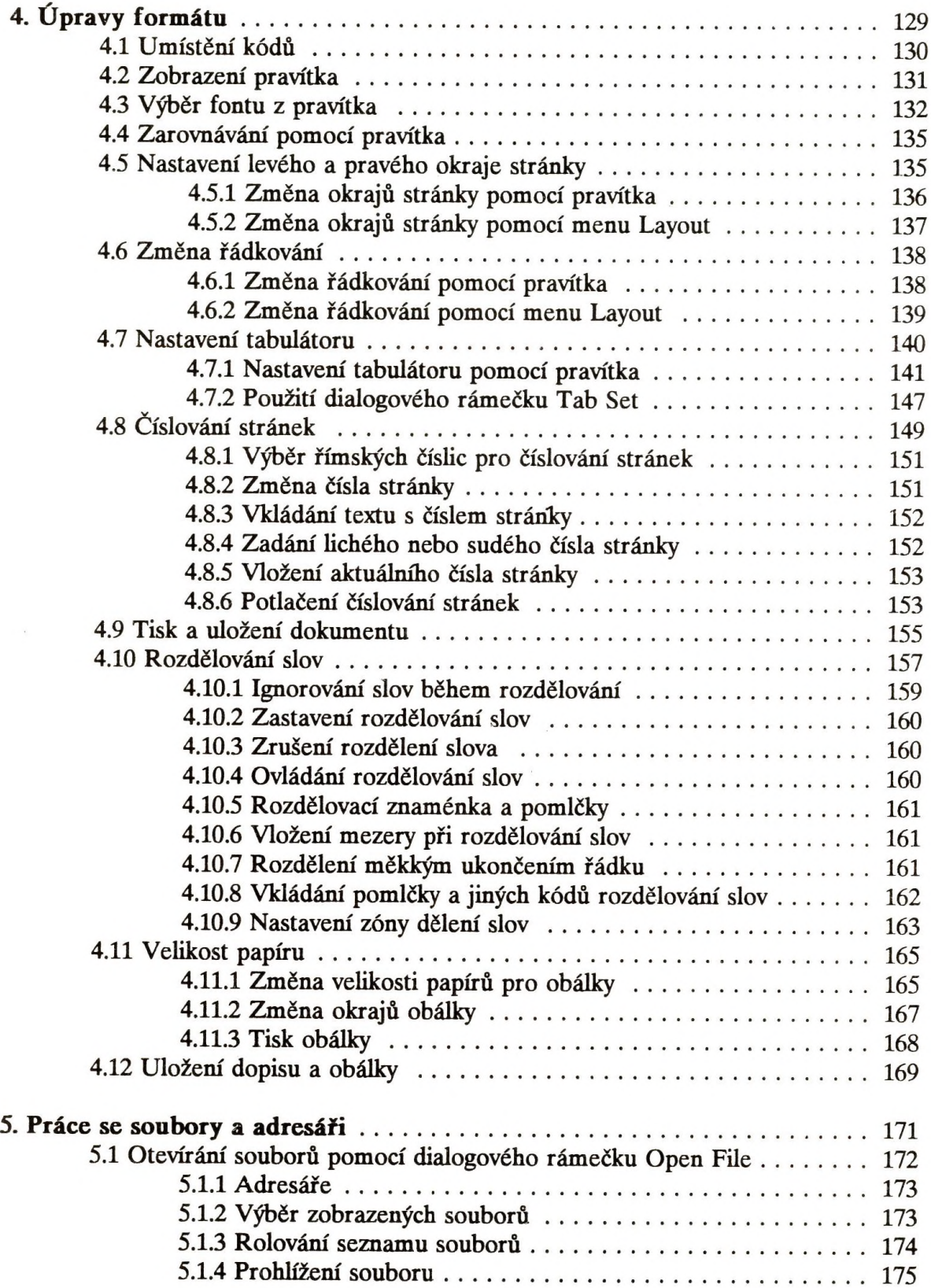

 $\mathcal{E}$ 

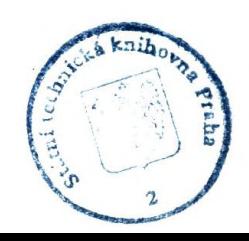

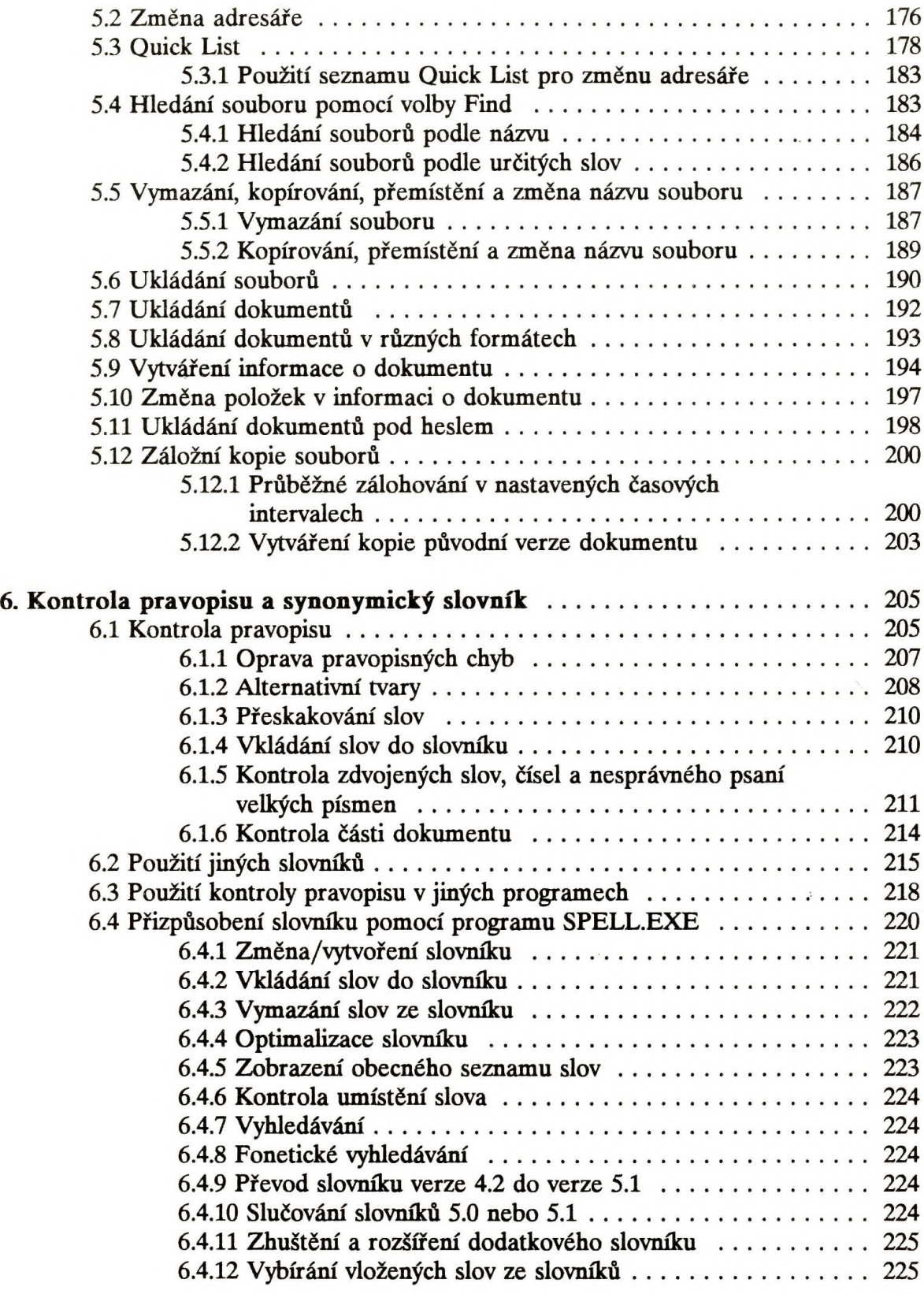

 $\ddot{\phantom{a}}$ 

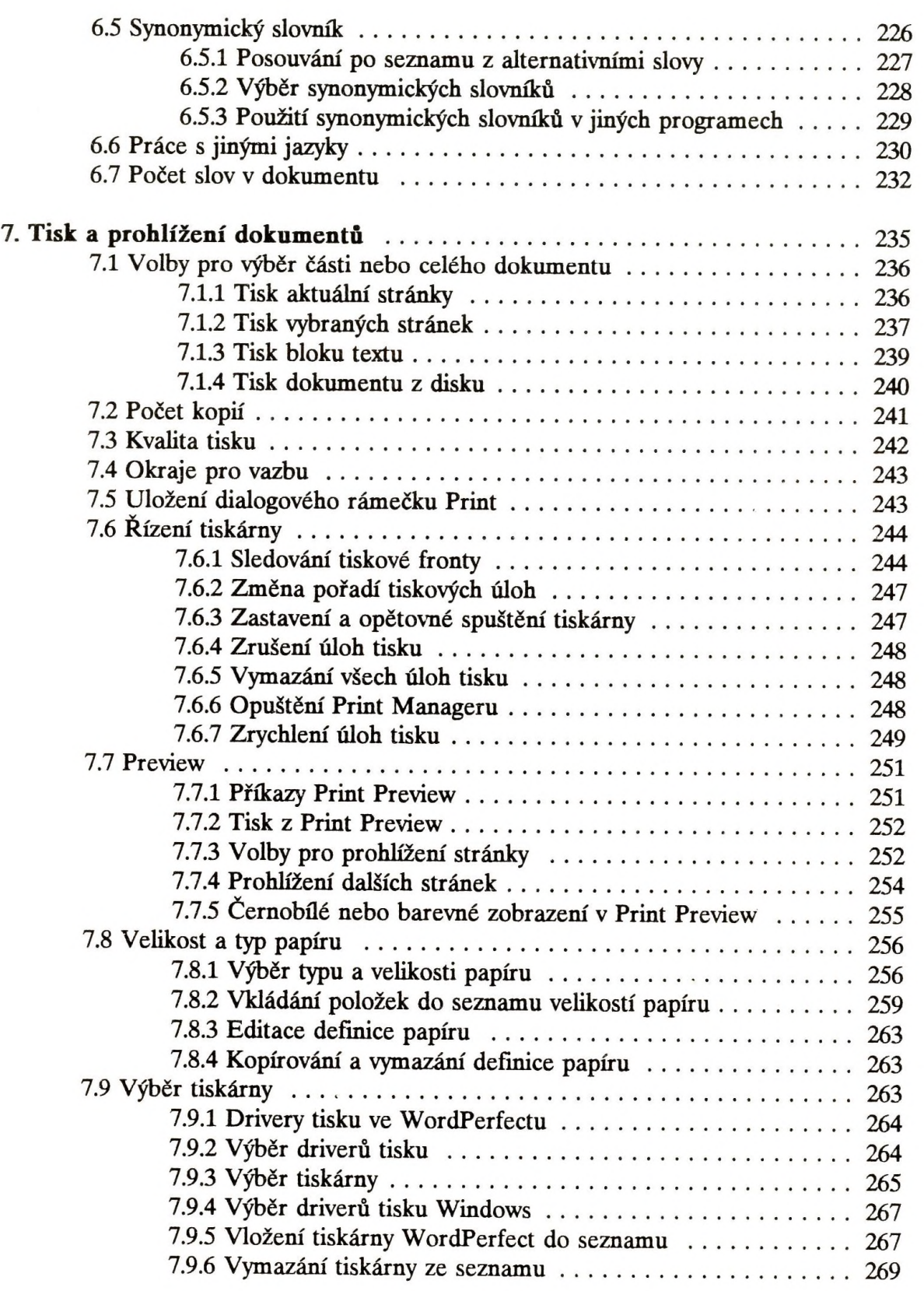

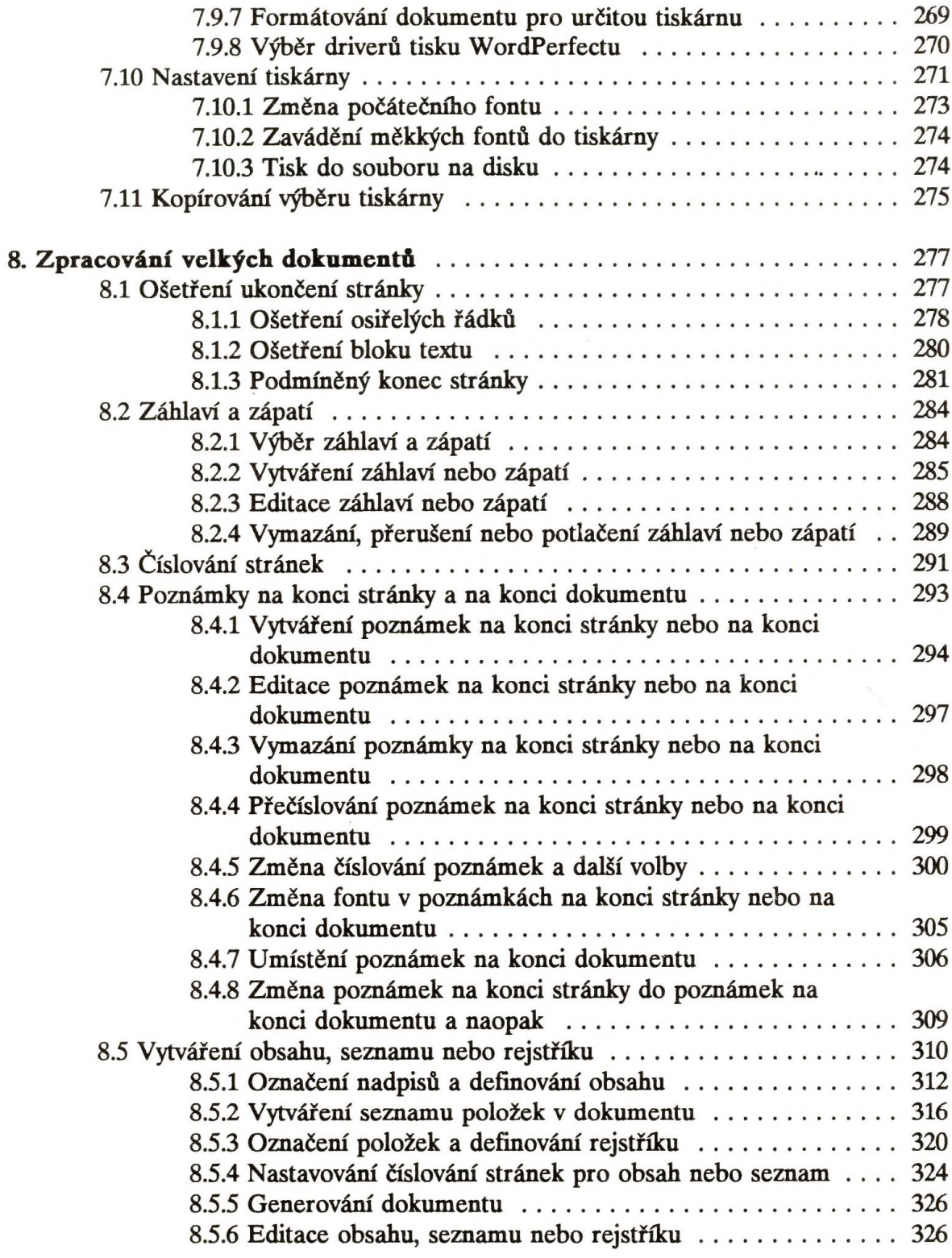

 $\label{eq:2.1} \mathcal{L}(\mathbf{r}) = \mathcal{L}(\mathbf{r}) \mathcal{L}(\mathbf{r})$ 

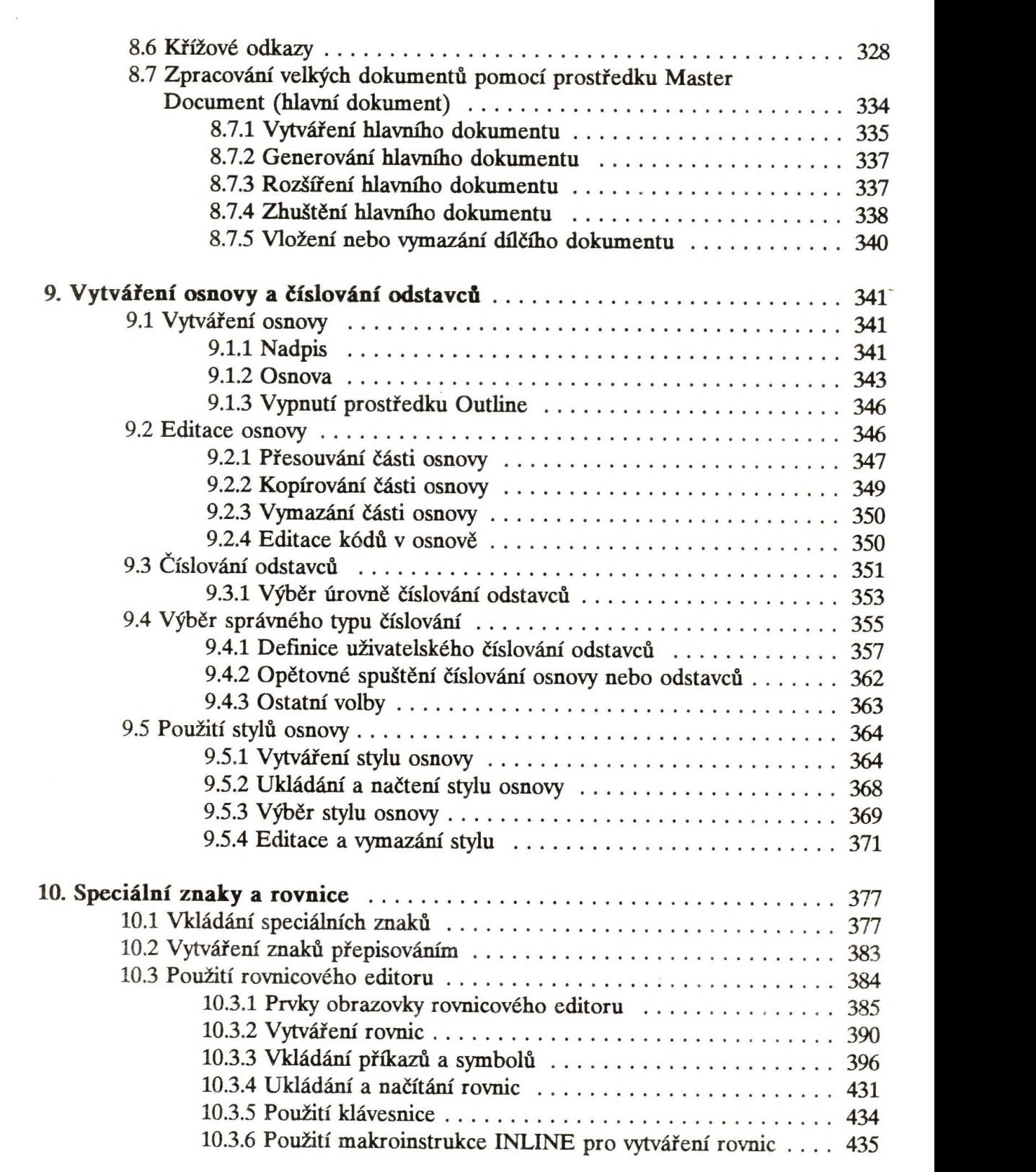

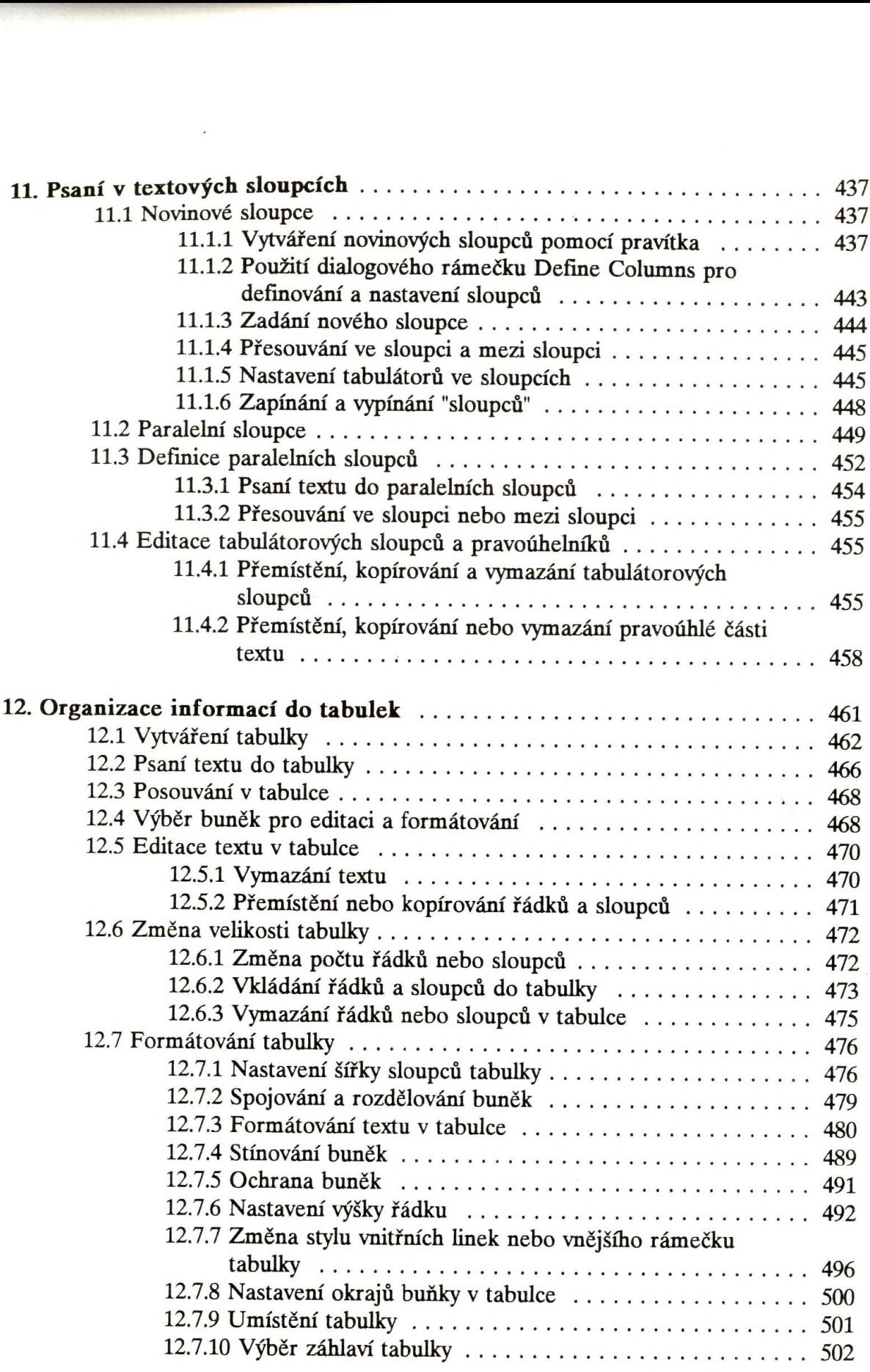

 $\sim 10^{-1}$ 

 $\mathcal{L}_{\mathcal{A}}$ 

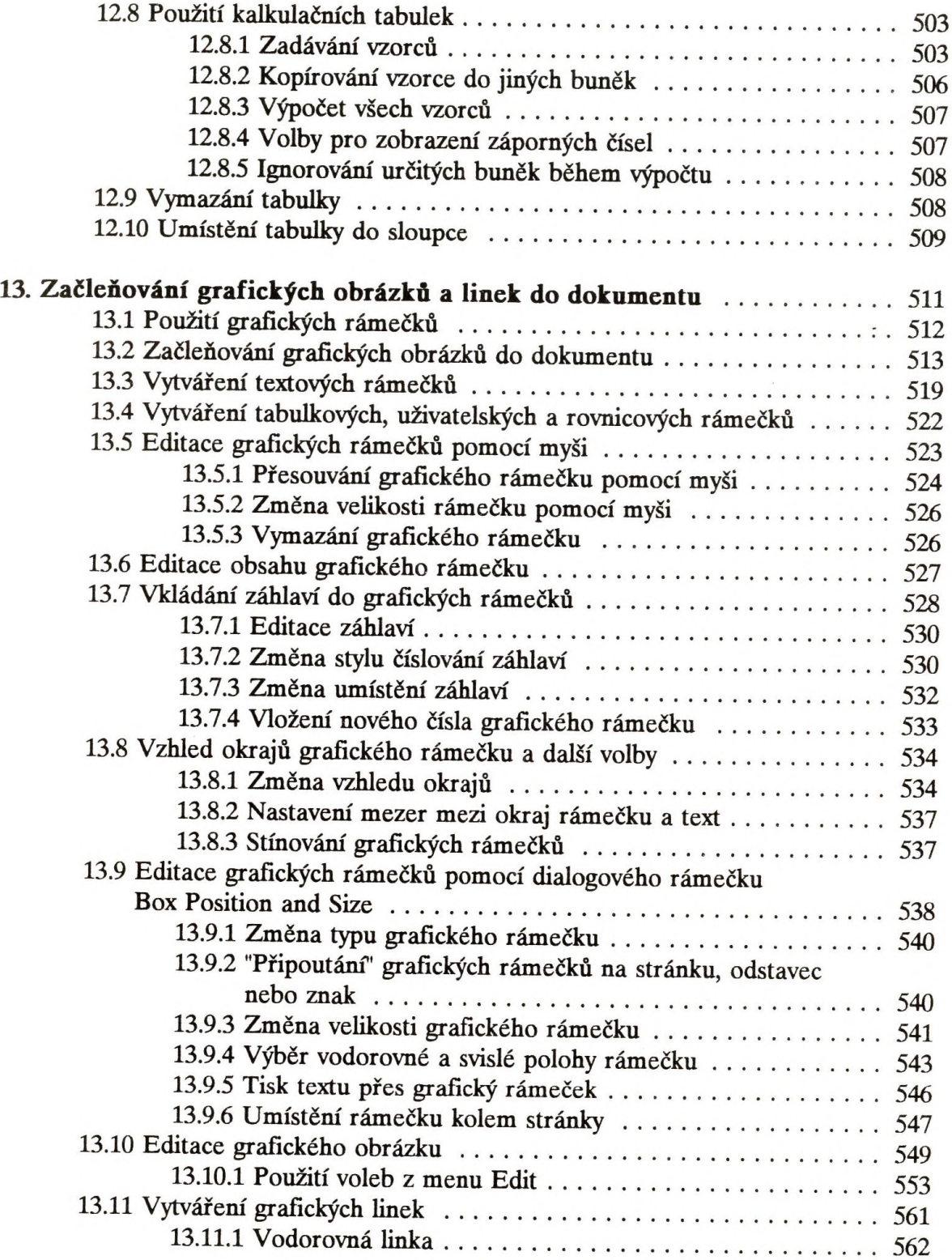

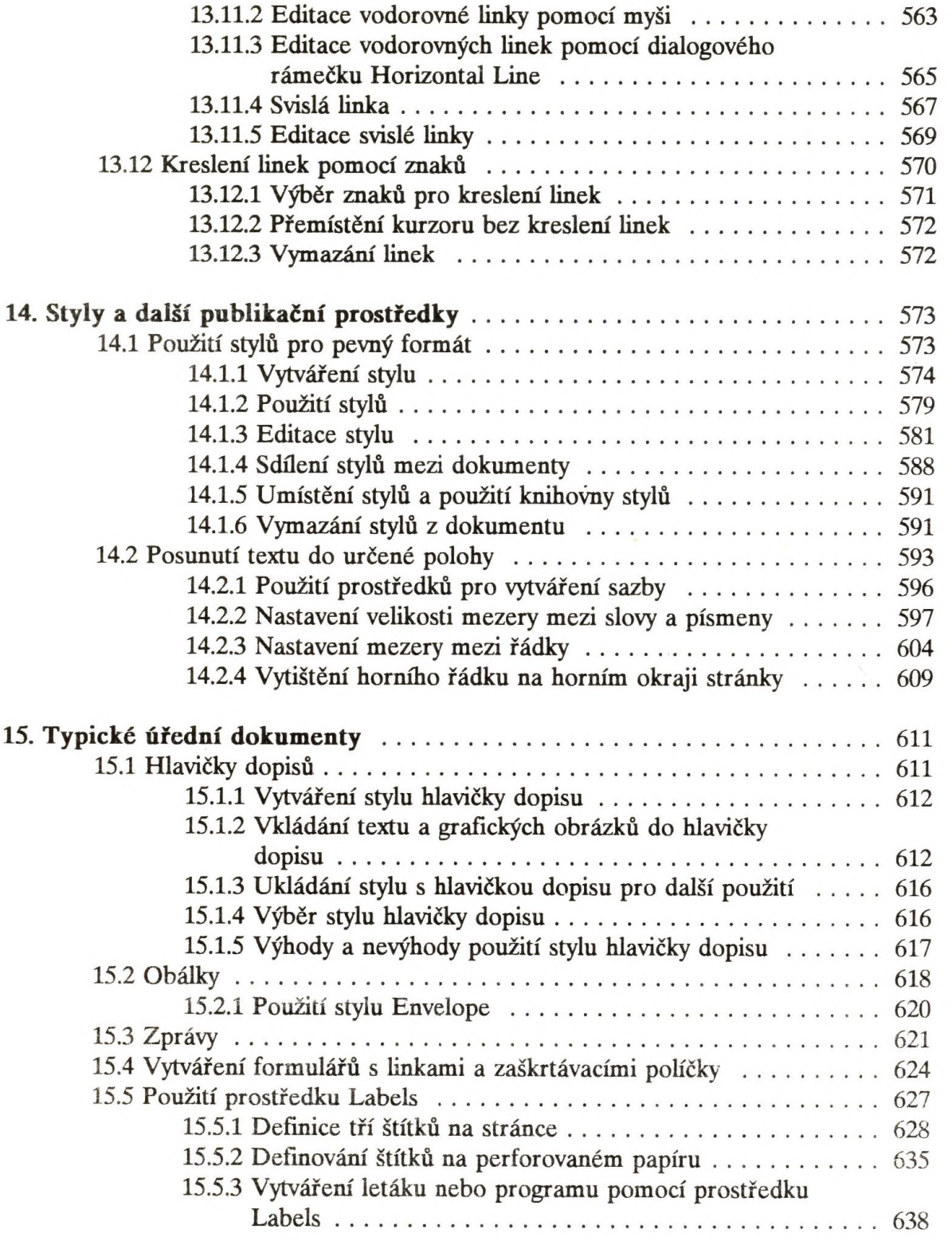

 $\mathcal{L}(\mathcal{A})$ 

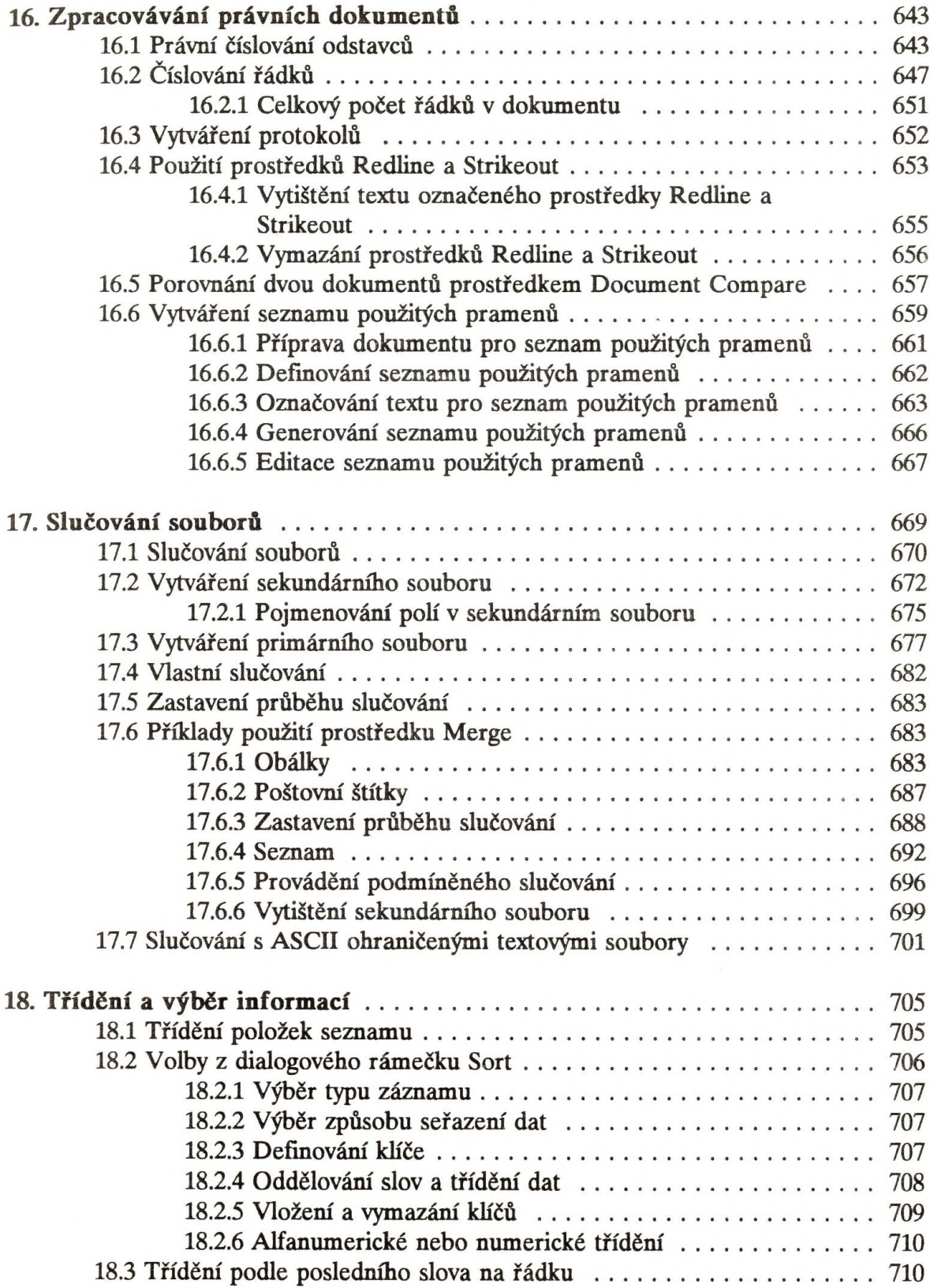

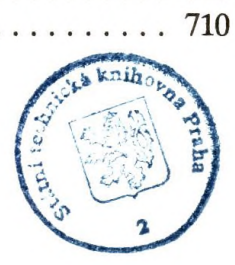

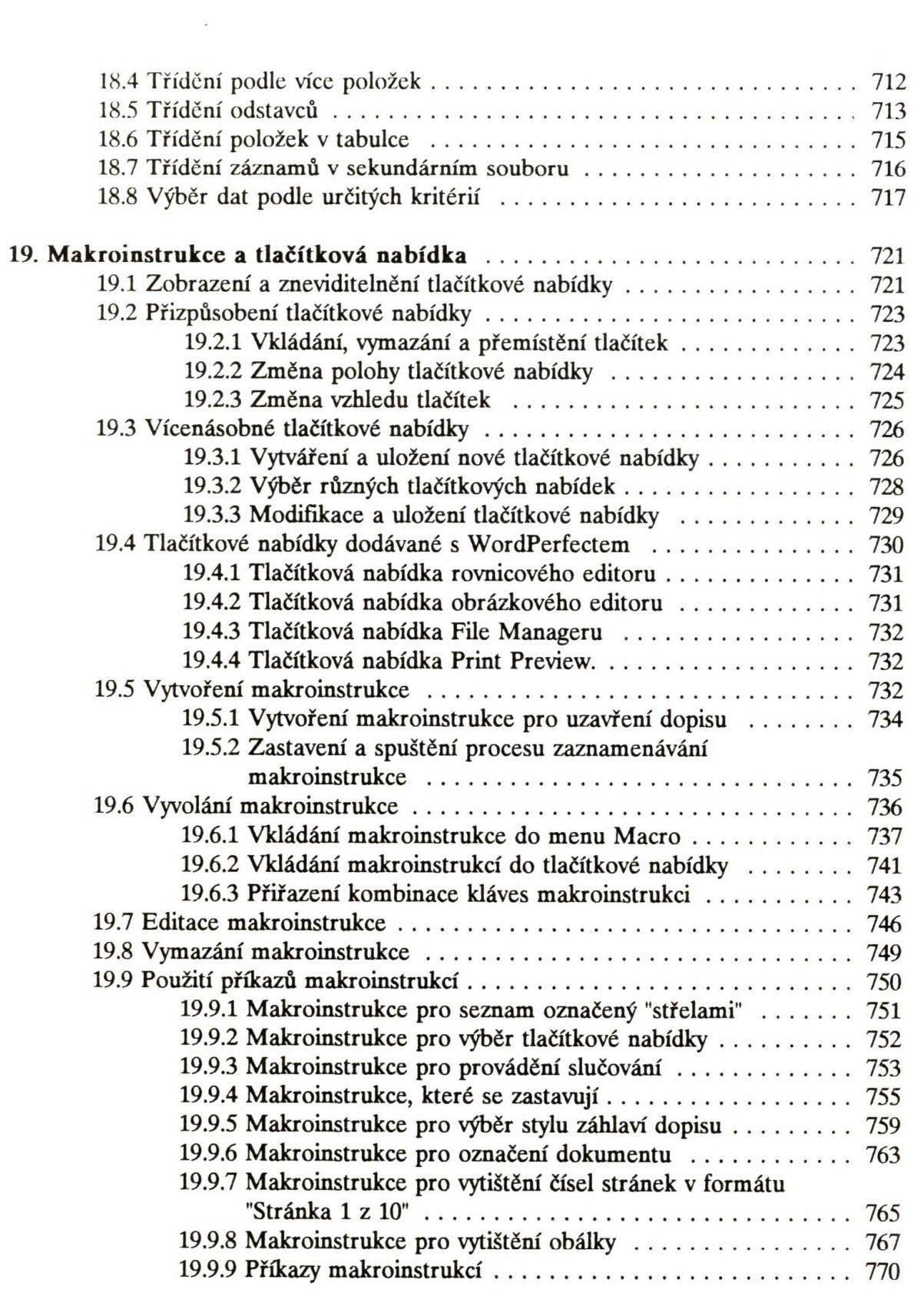

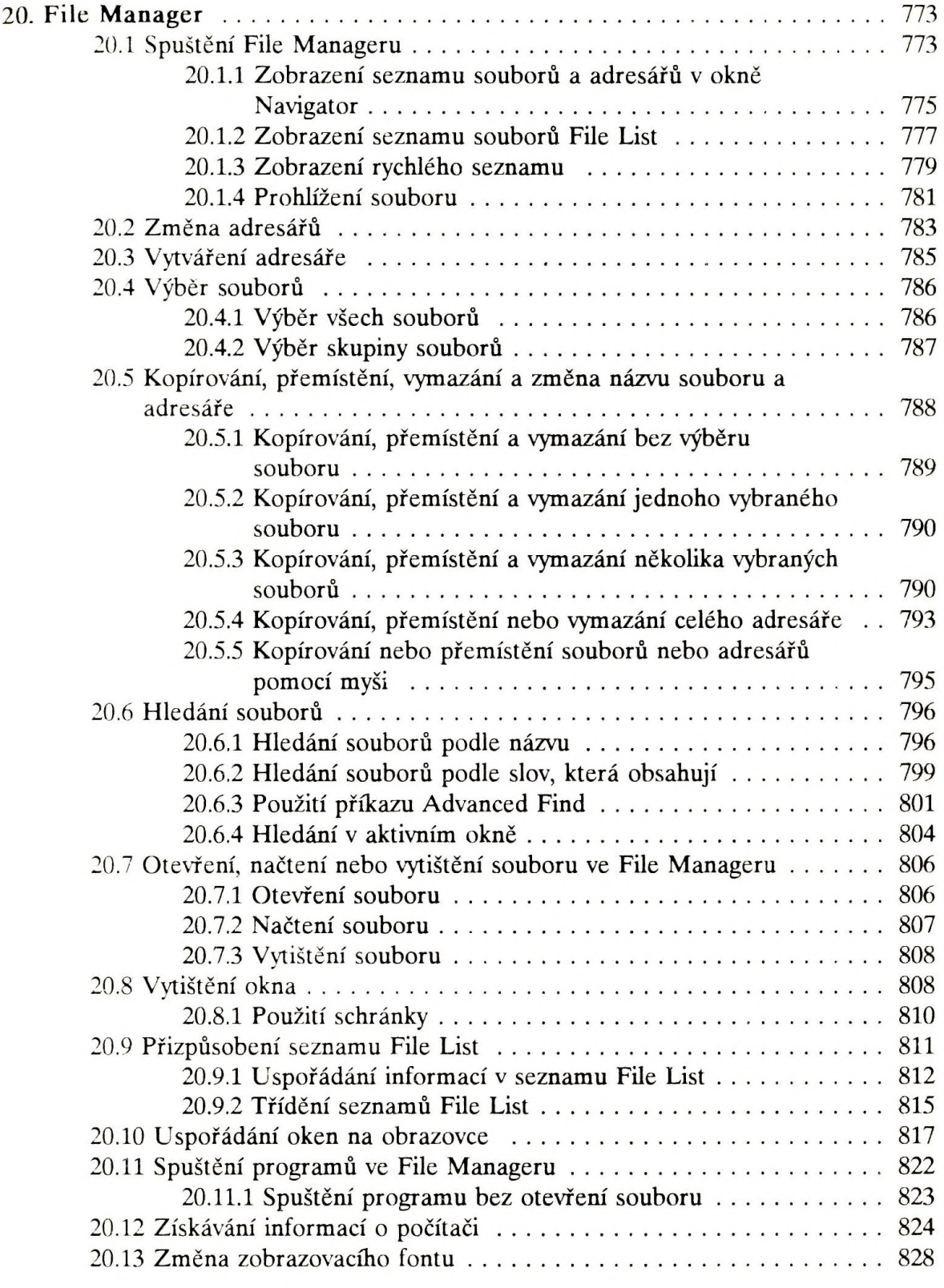

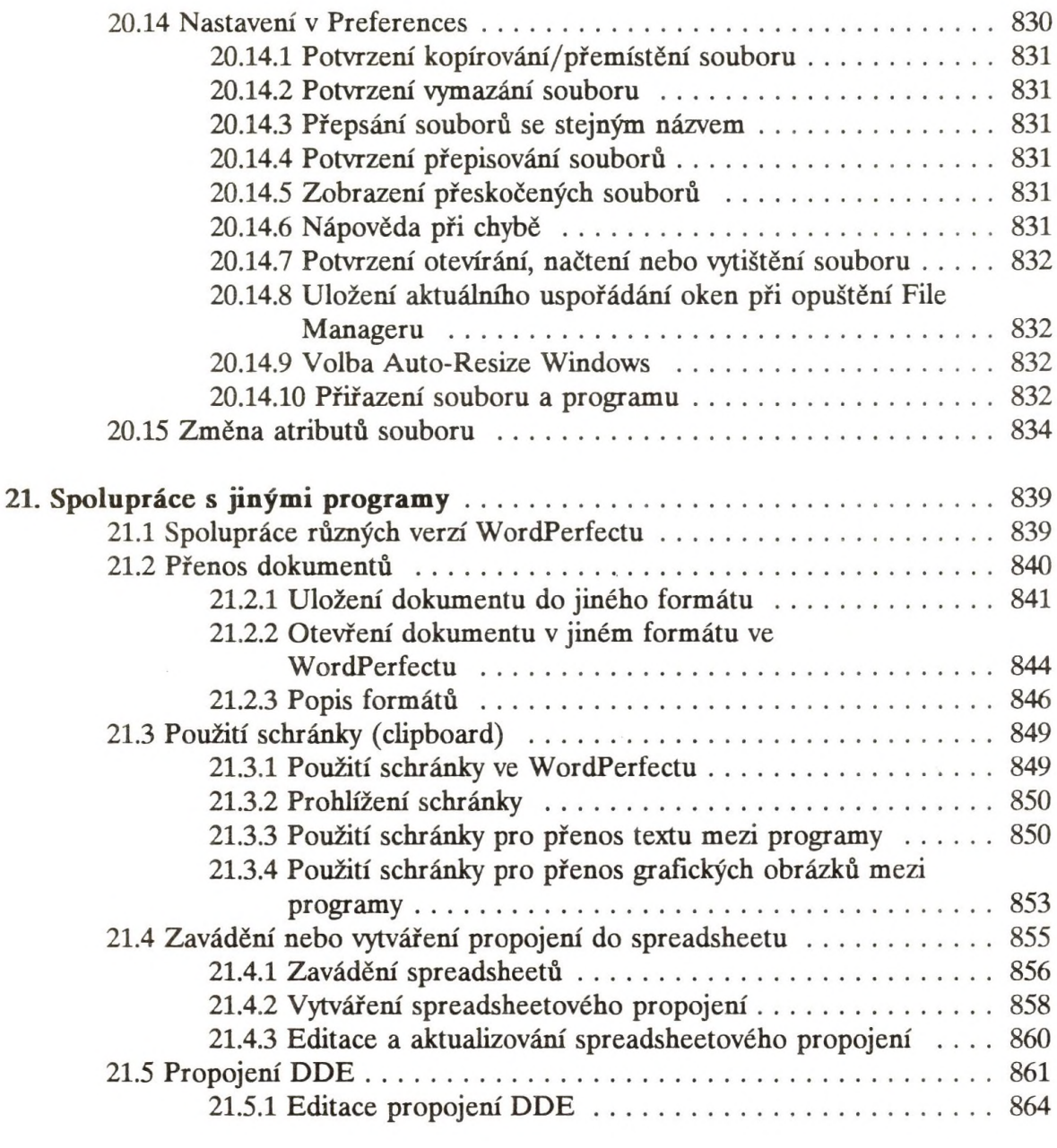

 $\mathcal{A}^{\mathcal{A}}$  . In the  $\mathcal{A}^{\mathcal{A}}$ 

 $\mathcal{L}(\mathcal{L})$  .